# **numpytimebuilder**

*Release 0.4.1*

**Feb 18, 2021**

### **Contents**

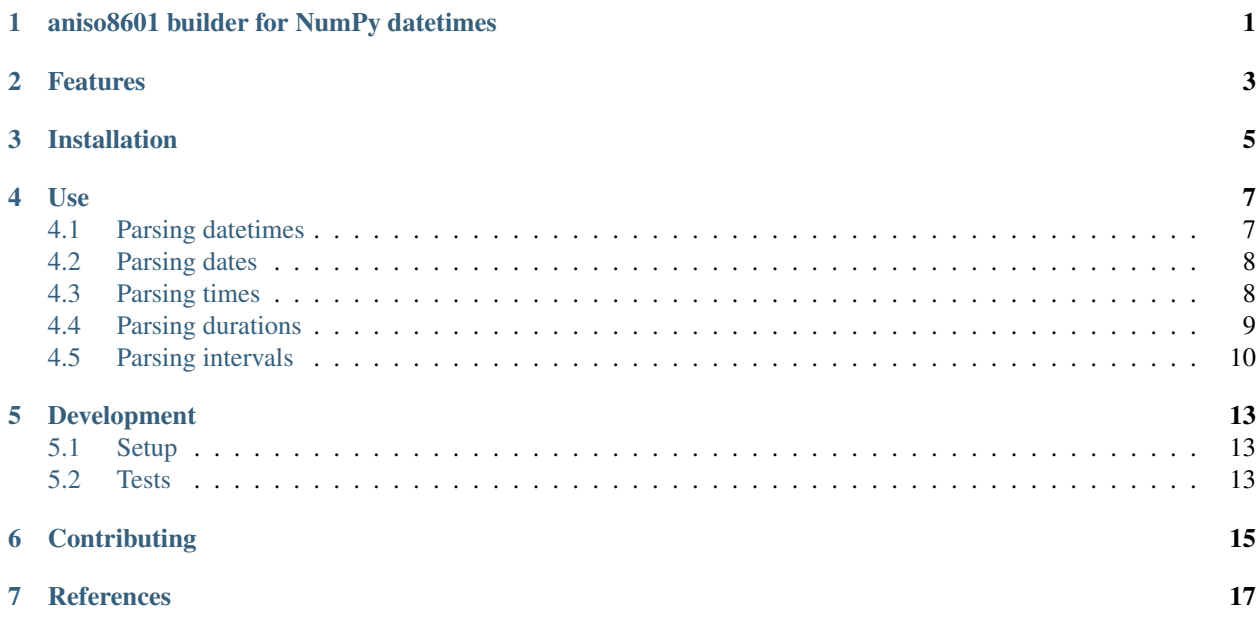

<span id="page-4-0"></span>aniso8601 builder for NumPy datetimes

### Features

- <span id="page-6-0"></span>• Provides NumPyTimeBuilder compatible with [aniso8601](https://bitbucket.org/nielsenb/aniso8601)
- Returns datetime64 and timedelta64 [NumPy types](https://docs.scipy.org/doc/numpy/reference/arrays.datetime.html)

### Installation

<span id="page-8-0"></span>The recommended installation method is to use pip:

\$ pip install numpytimebuilder

Alternatively, you can download the source (git repository hosted at [Bitbucket\)](https://bitbucket.org/nielsenb/numpytimebuilder) and install directly:

\$ python setup.py install

#### Use

#### <span id="page-10-1"></span><span id="page-10-0"></span>**4.1 Parsing datetimes**

To parse a typical ISO 8601 datetime string:

```
>>> import aniso8601
>>> from numpytimebuilder import NumPyTimeBuilder
>>> aniso8601.parse_datetime('1977-06-10T12:00:00', builder=NumPyTimeBuilder)
numpy.datetime64('1977-06-10T12:00:00')
```
Alternative delimiters can be specified, for example, a space:

```
>>> aniso8601.parse_datetime('1977-06-10 12:00:00', delimiter=' ',
˓→builder=NumPyTimeBuilder)
numpy.datetime64('1977-06-10T12:00:00')
```
Since the NumPy datetime64 implementaton only supports naive datetimes, timezones are explicitly not supported:

```
>>> aniso8601.parse_datetime('1977-06-10T12:00:00Z', builder=NumPyTimeBuilder)
Traceback (most recent call last):
 File "<stdin>", line 1, in <module>
 File "/home/nielsenb/Jetfuse/numpytimebuilder/python2/lib/python2.7/site-packages/
˓→aniso8601/time.py", line 131, in parse_datetime
   return builder.build_datetime(datepart, timepart)
 File "numpytimebuilder/__init__.py", line 37, in build_datetime
    raise NotImplementedError('Timezones are not supported by numpy '
NotImplementedError: Timezones are not supported by numpy datetime64 type.
>>> aniso8601.parse_datetime('1979-06-05T08:00:00-08:00', builder=NumPyTimeBuilder)
Traceback (most recent call last):
 File "<stdin>", line 1, in <module>
 File "/home/nielsenb/Jetfuse/numpytimebuilder/python2/lib/python2.7/site-packages/
˓→aniso8601/time.py", line 131, in parse_datetime
    return builder.build_datetime(datepart, timepart)
  File "numpytimebuilder/__init__.py", line 37, in build_datetime
```
(continues on next page)

(continued from previous page)

```
raise NotImplementedError('Timezones are not supported by numpy '
NotImplementedError: Timezones are not supported by numpy datetime64 type
```
Leap seconds are not currently supported by the NumPy datetime 64 implementation, so leap seconds are explicitly not supported:

```
>>> aniso8601.parse_datetime('2018-03-06T23:59:60', builder=NumPyTimeBuilder)
Traceback (most recent call last):
 File "<stdin>", line 1, in <module>
 File "/home/nielsenb/Jetfuse/numpytimebuilder/python2/lib/python2.7/site-packages/
˓→aniso8601/time.py", line 131, in parse_datetime
   return builder.build_datetime(datepart, timepart)
 File "numpytimebuilder/__init__.py", line 120, in build_datetime
   raise LeapSecondError('Leap seconds are not supported.')
aniso8601.exceptions.LeapSecondError: Leap seconds are not supported.
```
#### <span id="page-11-0"></span>**4.2 Parsing dates**

To parse a date represented in an ISO 8601 string:

```
>>> import aniso8601
>>> from numpytimebuilder import NumPyTimeBuilder
>>> aniso8601.parse_date('1984-04-23', builder=NumPyTimeBuilder)
numpy.datetime64('1984-04-23')
```
Basic format is supported as well:

```
>>> aniso8601.parse_date('19840423', builder=NumPyTimeBuilder)
numpy.datetime64('1984-04-23')
```
To parse a date using the ISO 8601 week date format:

```
>>> aniso8601.parse_date('1986-W38-1', builder=NumPyTimeBuilder)
numpy.datetime64('1986-09-15')
```
To parse an ISO 8601 ordinal date:

```
>>> aniso8601.parse_date('1988-132', builder=NumPyTimeBuilder)
numpy.datetime64('1988-05-11')
```
#### <span id="page-11-1"></span>**4.3 Parsing times**

NumPy offers no time64 type, so parsing times is explicitly not supported:

```
>>> import aniso8601
>>> from numpytimebuilder import NumPyTimeBuilder
>>> aniso8601.parse_time('11:31:14', builder=NumPyTimeBuilder)
Traceback (most recent call last):
 File "<stdin>", line 1, in <module>
 File "/home/nielsenb/Jetfuse/numpytimebuilder/python2/lib/python2.7/site-packages/
˓→aniso8601/time.py", line 116, in parse_time
```
(continues on next page)

(continued from previous page)

```
return _RESOLUTION_MAP[get_time_resolution(timestr)](timestr, tz, builder)
 File "/home/nielsenb/Jetfuse/numpytimebuilder/python2/lib/python2.7/site-packages/
˓→aniso8601/time.py", line 165, in _parse_second_time
   return builder.build_time(hh=hourstr, mm=minutestr, ss=secondstr, tz=tz)
 File "numpytimebuilder/__init__.py", line 32, in build_time
   raise NotImplementedError('No compatible numpy time64 type.')
NotImplementedError: No compatible numpy time64 type.
```
#### <span id="page-12-0"></span>**4.4 Parsing durations**

The NumPy timedelta64 type only supports a single component per delta, so durations are returned as a tuple of timedelta64 objects.

To parse a duration formatted as an ISO 8601 string:

```
>>> import aniso8601
>>> from numpytimebuilder import NumPyTimeBuilder
>>> aniso8601.parse_duration('P1Y2M3DT4H54M6S', builder=NumPyTimeBuilder)
(numpy.timedelta4(428, 'D'), numpy.timedelta4(4,'h'), numpy.timedelta4(54,'m'), ...˓→numpy.timedelta64(6,'s'), numpy.timedelta64(0,'ms'), numpy.timedelta64(0,'us'),
˓→numpy.timedelta64(0,'ns'), numpy.timedelta64(0,'ps'), numpy.timedelta64(0,'fs'),
˓→numpy.timedelta64(0,'as'))
```
Reduced accuracy is supported:

```
>>> aniso8601.parse_duration('P1Y', builder=NumPyTimeBuilder)
(numpy.timedelta4(365, 'D'), numpy.timedelta64(0, 'h'), numpy.timedelta64(0, 'm'),
˓→numpy.timedelta64(0,'s'), numpy.timedelta64(0,'ms'), numpy.timedelta64(0,'us'),
˓→numpy.timedelta64(0,'ns'), numpy.timedelta64(0,'ps'), numpy.timedelta64(0,'fs'),
˓→numpy.timedelta64(0,'as'))
```
A decimal fraction is allowed on the lowest order element:

```
>>> aniso8601.parse_duration('P1YT3.5M', builder=NumPyTimeBuilder)
(numpy.timedelta64(365,'D'), numpy.timedelta64(0,'h'), numpy.timedelta64(3,'m'),
˓→numpy.timedelta64(30,'s'), numpy.timedelta64(0,'ms'), numpy.timedelta64(0,'us'),
˓→numpy.timedelta64(0,'ns'), numpy.timedelta64(0,'ps'), numpy.timedelta64(0,'fs'),
˓→numpy.timedelta64(0,'as'))
```
The decimal fraction can be specified with a comma instead of a full-stop:

```
>>> aniso8601.parse_duration('P1YT3,5M', builder=NumPyTimeBuilder)
(numpy.timedelta64(365,'D'), numpy.timedelta64(0,'h'), numpy.timedelta64(3,'m'),
˓→numpy.timedelta64(30,'s'), numpy.timedelta64(0,'ms'), numpy.timedelta64(0,'us'),
˓→numpy.timedelta64(0,'ns'), numpy.timedelta64(0,'ps'), numpy.timedelta64(0,'fs'),
˓→numpy.timedelta64(0,'as'))
```
Parsing a duration from a combined date and time is supported as well:

```
>>> aniso8601.parse_duration('P0001-01-02T01:30:5', builder=NumPyTimeBuilder)
(numpy.timedelta64(397,'D'), numpy.timedelta64(1,'h'), numpy.timedelta64(30,'m'),
˓→numpy.timedelta64(5,'s'), numpy.timedelta64(0,'ms'), numpy.timedelta64(0,'us'),
˓→numpy.timedelta64(0,'ns'), numpy.timedelta64(0,'ps'), numpy.timedelta64(0,'fs'),
˓→numpy.timedelta64(0,'as'))
```
The above treat years as 365 days and months as 30 days. Calendar level accuracy is not supported. Fractional years and months are supported accordingly:

```
>>> aniso8601.parse_duration('P2.1Y', builder=NumPyTimeBuilder)
(numpy.timedelta64(766,'D'), numpy.timedelta64(12,'h'), numpy.timedelta64(0,'m'),
˓→numpy.timedelta64(0,'s'), numpy.timedelta64(0,'ms'), numpy.timedelta64(0,'us'),
˓→numpy.timedelta64(0,'ns'), numpy.timedelta64(0,'ps'), numpy.timedelta64(0,'fs'),
˓→numpy.timedelta64(0,'as'))
>>> aniso8601.parse_duration('P1Y0.5M', builder=NumPyTimeBuilder)
(numpy.timedelta64(380,'D'), numpy.timedelta64(0,'h'), numpy.timedelta64(0,'m'),
˓→numpy.timedelta64(0,'s'), numpy.timedelta64(0,'ms'), numpy.timedelta64(0,'us'),
˓→numpy.timedelta64(0,'ns'), numpy.timedelta64(0,'ps'), numpy.timedelta64(0,'fs'),
˓→numpy.timedelta64(0,'as'))
```
#### **4.4.1 Applying durations**

The apply\_duration helper function is provided for applying duration tuples to a datetime64 object. It takes a datetime64 (from parse\_datetime), a duration tuple (from parse\_duration), and a [Python operator](https://docs.python.org/3.6/library/operator.html) to be applied:

```
>>> import aniso8601
>>> import operator
>>> from numpytimebuilder import NumPyTimeBuilder
>>> from numpytimebuilder.util import apply_duration
>>> datetime = aniso8601.parse_datetime('1977-06-10T12:00:00',
˓→builder=NumPyTimeBuilder)
>>> duration = aniso8601.parse_duration('P3Y2M1DT1H2M3S', builder=NumPyTimeBuilder)
>>> apply_duration(datetime, duration, operator.add)
numpy.datetime64('1980-08-09T13:02:03')
```
Keep in mind the span of representable datetimes decreases as the resolution increases! See the [NumPy Datetime](https://docs.scipy.org/doc/numpy/reference/arrays.datetime.html#datetime-units) [Units](https://docs.scipy.org/doc/numpy/reference/arrays.datetime.html#datetime-units) documentation for more information.

#### <span id="page-13-0"></span>**4.5 Parsing intervals**

To parse an interval specified by a start and end:

```
>>> import aniso8601
>>> from numpytimebuilder import NumPyTimeBuilder
>>> aniso8601.parse_interval('2007-03-01T13:00:00/2008-05-11T15:30:00')
(numpy.datetime64('2007-03-01T13:00:00'), numpy.datetime64('2008-05-11T15:30:00'))
```
Intervals specified by a start time and a duration are supported:

```
>>> aniso8601.parse_interval('2007-03-01T13:00:00/P1Y2M10DT2H30M',
˓→builder=NumPyTimeBuilder)
(numpy.datetime64('2007-03-01T13:00:00'), numpy.datetime64('2008-05-09T15:30:00'))
```
A duration can also be specified by a duration and end time:

```
>>> aniso8601.parse_interval('P1M/1981-04-05', builder=NumPyTimeBuilder)
(numpy.datetime64('1981-04-05'), numpy.datetime64('1981-03-06'))
```
Notice that the result of the above parse is not in order from earliest to latest. If sorted intervals are required, simply use the sorted keyword as shown below:

```
>>> sorted(aniso8601.parse_interval('P1M/1981-04-05', builder=NumPyTimeBuilder))
[numpy.datetime64('1981-03-06'), numpy.datetime64('1981-04-05')]
```
The end of an interval is returned as a datetime when required to maintain the resolution specified by a duration, even if the duration start is given as a date:

```
>>> aniso8601.parse_interval('2014-11-12/PT4H54M6.5S', builder=NumPyTimeBuilder)
(numpy.datetime64('2014-11-12'), numpy.datetime64('2014-11-12T04:54:06.500'))
>>> aniso8601.parse_interval('2007-03-01/P1.5D', builder=NumPyTimeBuilder)
(numpy.datetime64('2007-03-01'), numpy.datetime64('2007-03-02T12:00:00'))
```
Repeating intervals are supported as well, and return a generator:

```
>>> aniso8601.parse_repeating_interval('R3/1981-04-05/P1D', builder=NumPyTimeBuilder)
<generator object _date_generator at 0x7fd76fe9abe0>
>>> list(aniso8601.parse_repeating_interval('R3/1981-04-05/P1D',
˓→builder=NumPyTimeBuilder))
[numpy.datetime64('1981-04-05'), numpy.datetime64('1981-04-06'), numpy.datetime64(
\rightarrow'1981-04-07')]
```
Repeating intervals are allowed to go in the reverse direction:

```
>>> list(aniso8601.parse_repeating_interval('R2/PT1H2M/1980-03-05T01:01:00',
˓→builder=NumPyTimeBuilder))
[numpy.datetime64('1980-03-05T01:01:00'), numpy.datetime64('1980-03-04T23:59:00')]
```
Unbounded intervals are also allowed (Python 2):

```
>>> result = aniso8601.parse_repeating_interval('R/PT1H2M/1980-03-05T01:01:00',
˓→builder=NumPyTimeBuilder)
>>> result.next()
numpy.datetime64('1980-03-05T01:01:00')
>>> result.next()
numpy.datetime64('1980-03-04T23:59:00')
```
or for Python 3:

```
>>> result = aniso8601.parse_repeating_interval('R/PT1H2M/1980-03-05T01:01:00',
˓→builder=NumPyTimeBuilder)
>>> next(result)
numpy.datetime64('1980-03-05T01:01:00')
>>> next(result)
numpy.datetime64('1980-03-04T23:59:00')
```
The above treat years as 365 days and months as 30 days. Calendar level accuracy is not supported. Fractional months and years are supported accordingly:

```
>>> aniso8601.parse_interval('P1.1Y/2001-02-28', builder=NumPyTimeBuilder)
(numpy.datetime64('2001-02-28'), numpy.datetime64('2000-01-24'))
>>> aniso8601.parse_interval('2001-02-28/P1Y2.5M', builder=NumPyTimeBuilder)
(numpy.datetime64('2001-02-28'), numpy.datetime64('2002-05-14'))
```
### Development

### <span id="page-16-1"></span><span id="page-16-0"></span>**5.1 Setup**

It is recommended to develop using a [virtualenv.](https://virtualenv.pypa.io/en/stable/)

Configure the development environment and pull in any required dependencies:

```
$ python setup.py develop
```
#### <span id="page-16-2"></span>**5.2 Tests**

Tests can be run using the [unittest testing framework:](https://docs.python.org/3/library/unittest.html)

\$ python -m unittest discover numpytimebuilder

## **Contributing**

<span id="page-18-0"></span>numpytimebuilder is an open source project hosted on [Bitbucket.](https://bitbucket.org/nielsenb/numpytimebuilder)

Any and all bugs are welcome on our [issue tracker.](https://bitbucket.org/nielsenb/numpytimebuilder/issues)

### References

- <span id="page-20-0"></span>• [NumPy datetimes and timedeltas](https://docs.scipy.org/doc/numpy/reference/arrays.datetime.html)
- [aniso8601 and sub-microsecond precision](https://bitbucket.org/nielsenb/aniso8601/issues/10/sub-microsecond-precision-in-durations-is)